# RUTGERS

## Google Research

#### Introduction

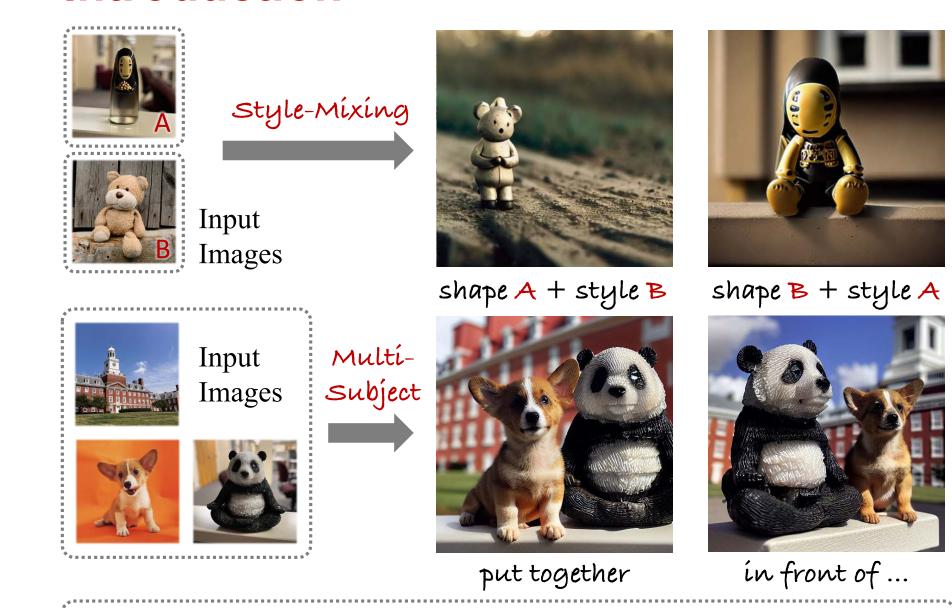

### Spectral shifts

Input Image

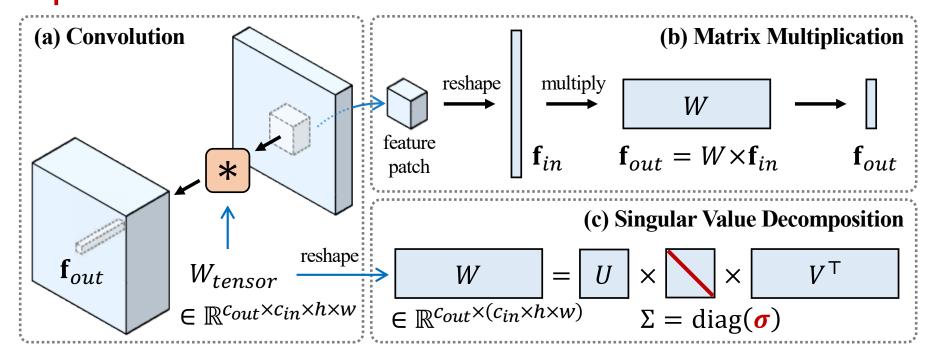

change color

#### Style-mixing results

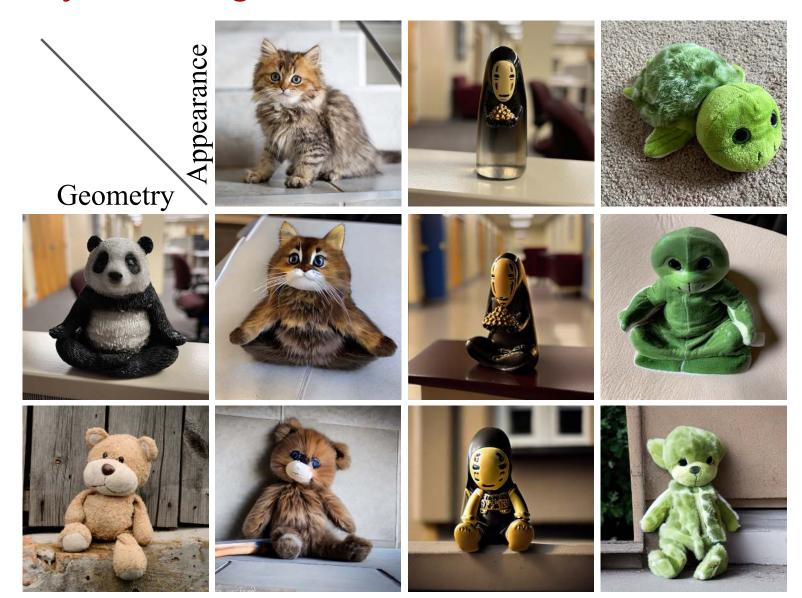

Following Extended Textual-Inversion (XTI): inner U-Net layers geometry, outer U-Net layers appearance

### SVDiff: Compact Parameter Space for Diffusion Fine-tuning

Ligong Han<sup>1,2</sup>, Yinxiao Li<sup>2</sup>, Han Zhang<sup>2</sup>, Peyman Milanfar<sup>2</sup>, Dimitris Metaxas<sup>1</sup>, and Feng Yang<sup>2</sup> <sup>1</sup>Rutgers University <sup>2</sup>Google Research

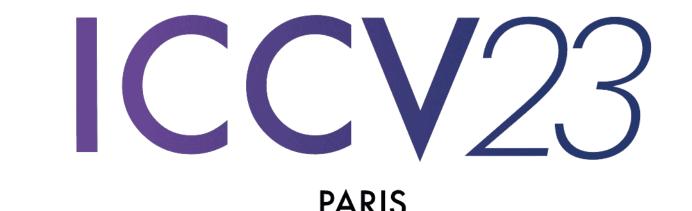

#### Single Image Editing

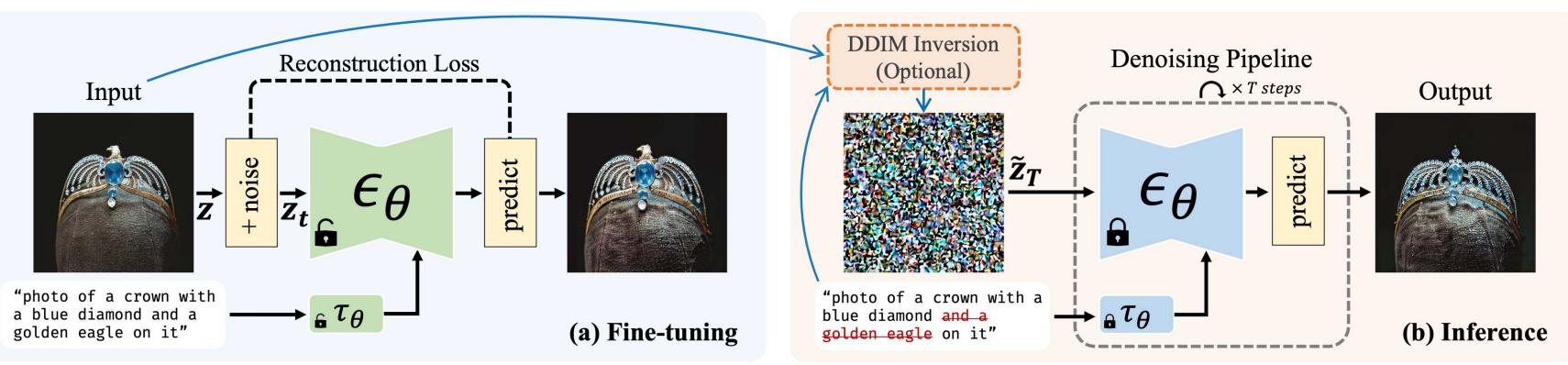

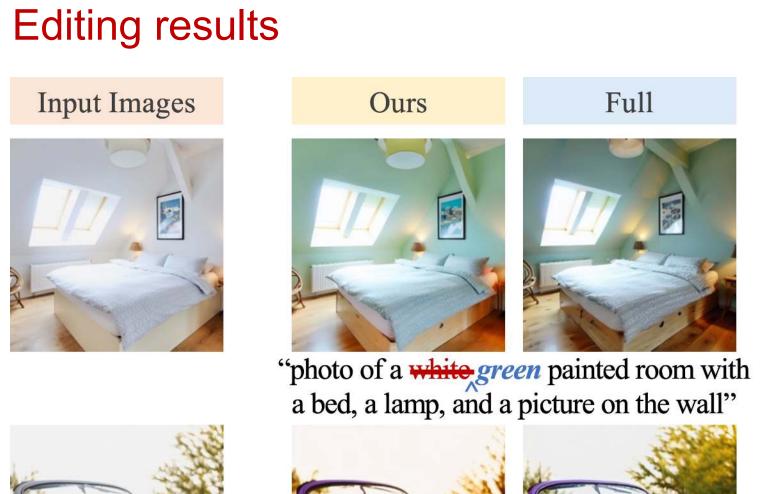

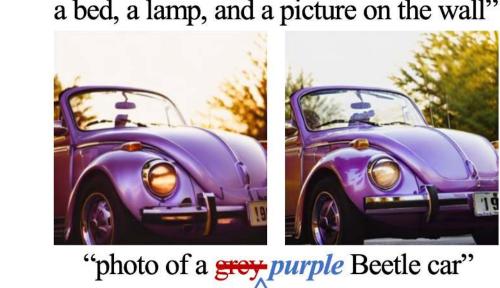

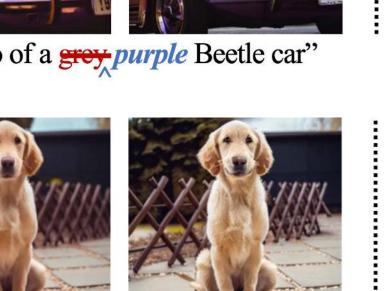

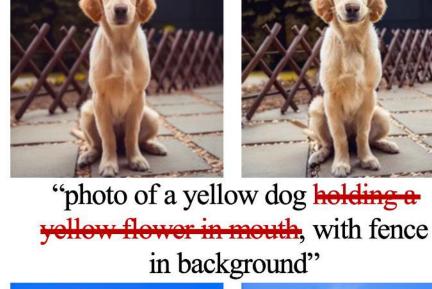

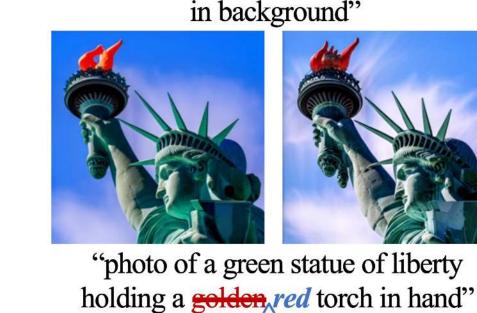

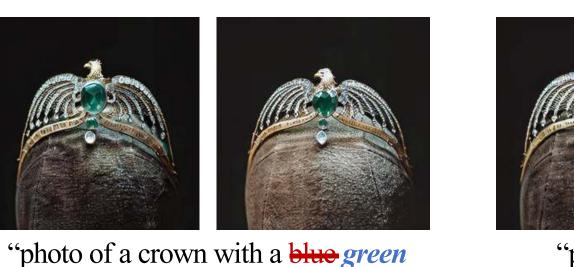

diamond and a golden eagle on it"

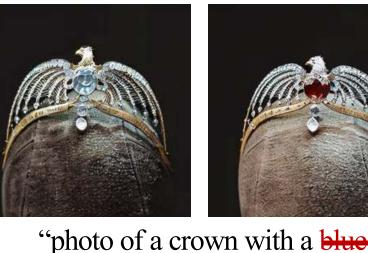

"photo of a crown with a blue diamond and a golden eagle on it"

#### **Multi-Subject Generation**

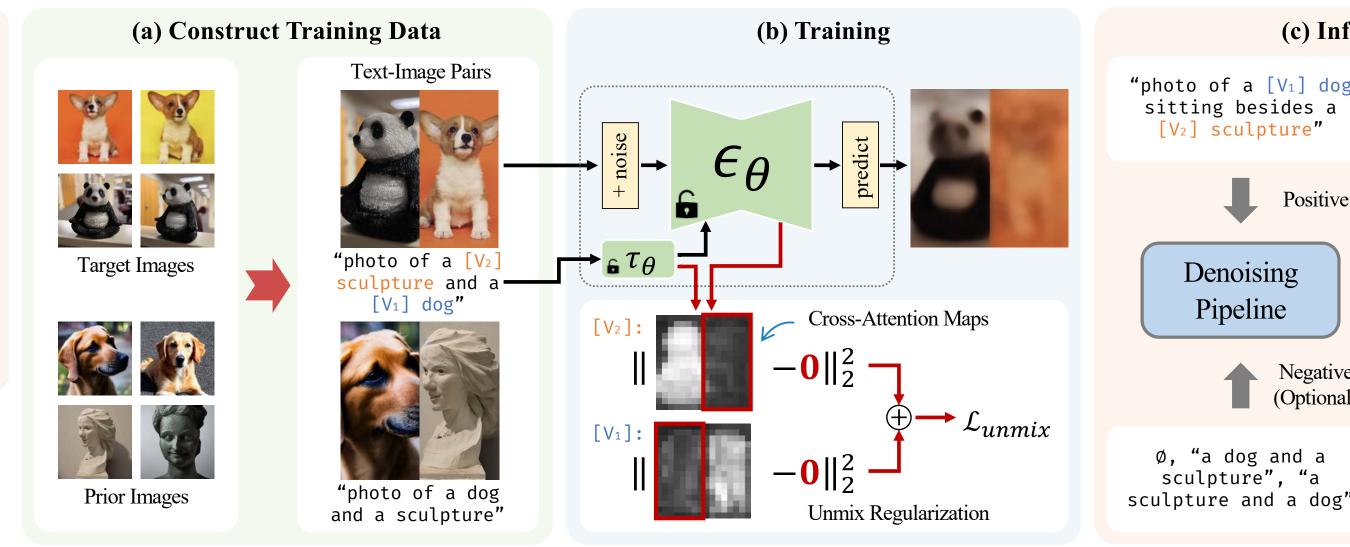

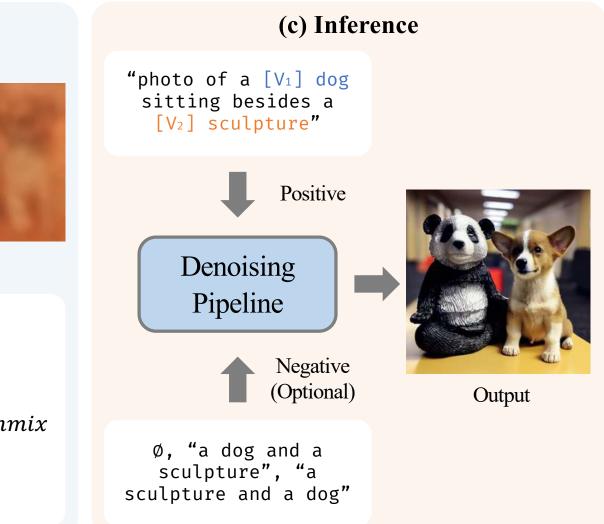

w/o Cut-Mix

SVD

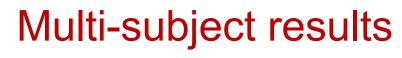

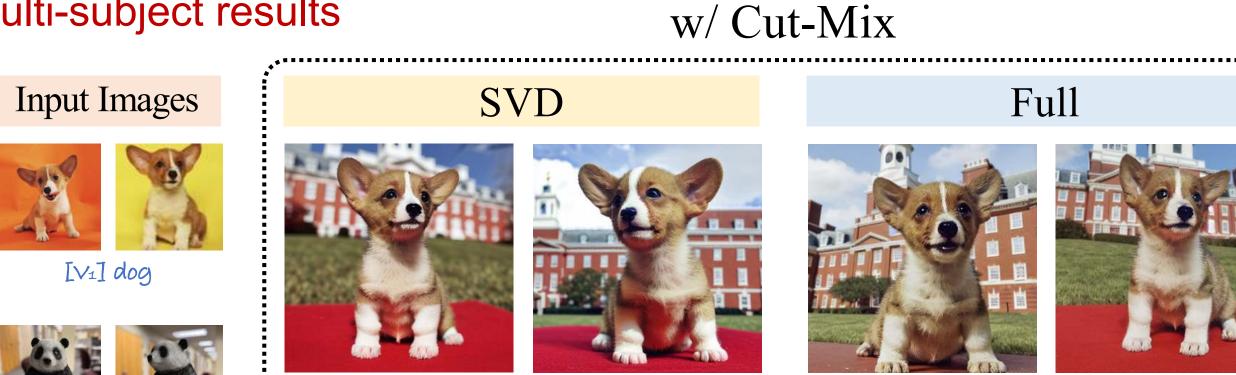

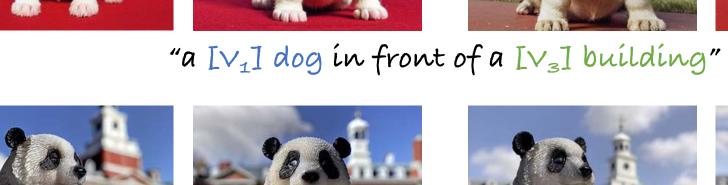

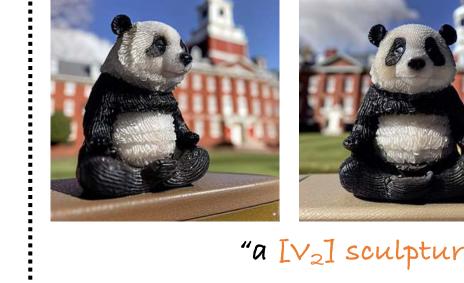

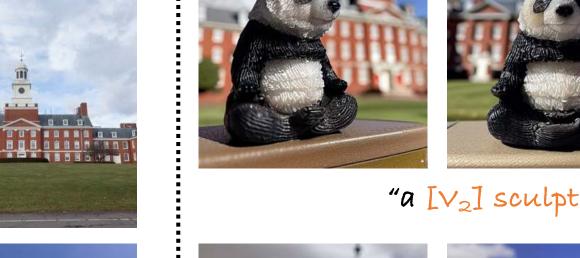

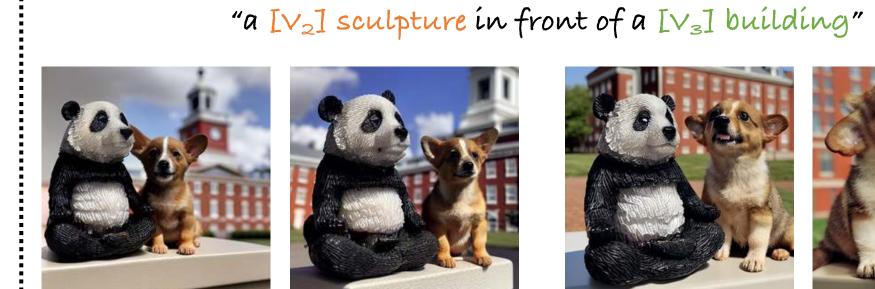

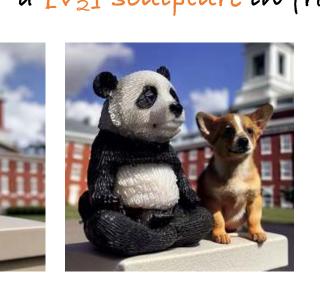

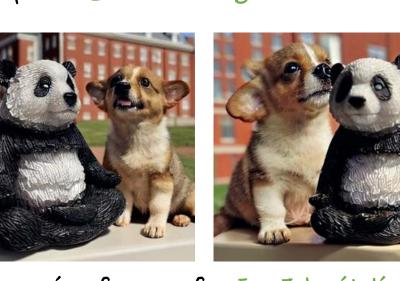

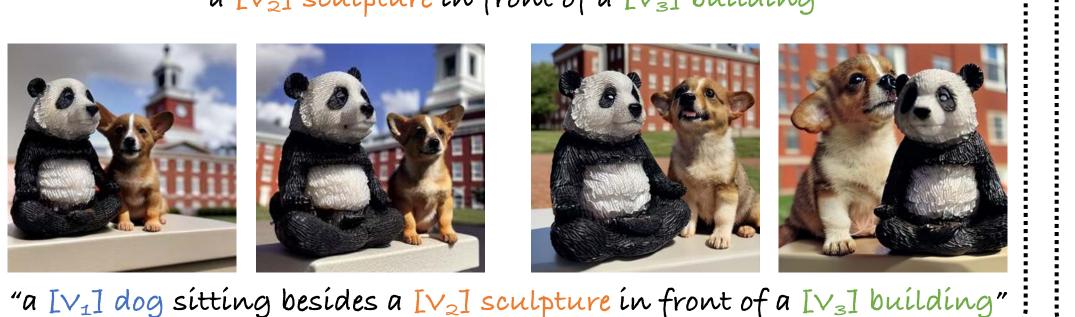

Full

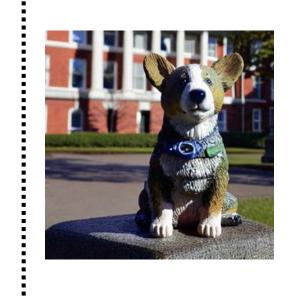

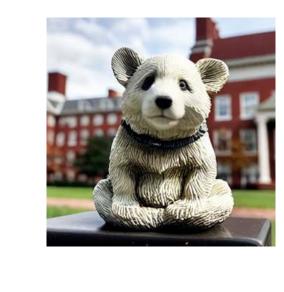

Adding individually learned Spectral Shifts

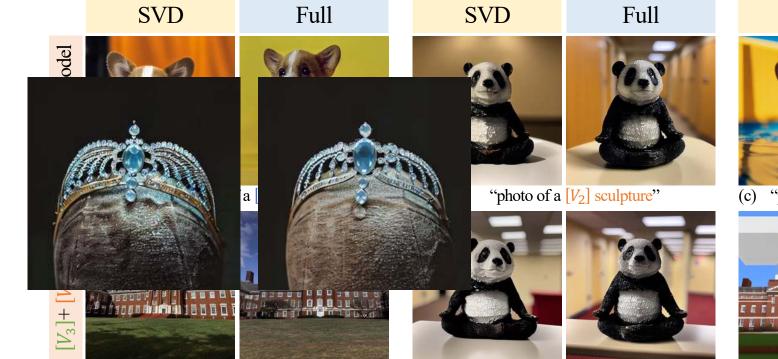

[V3] building

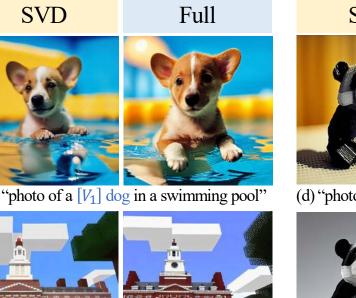

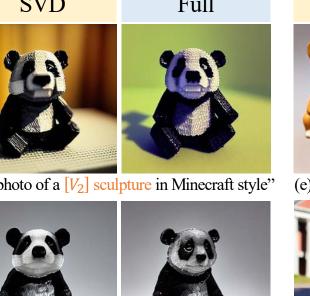

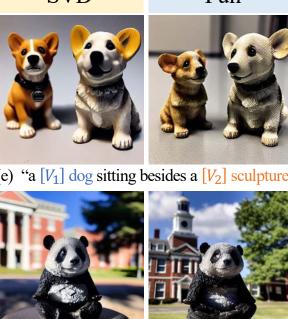

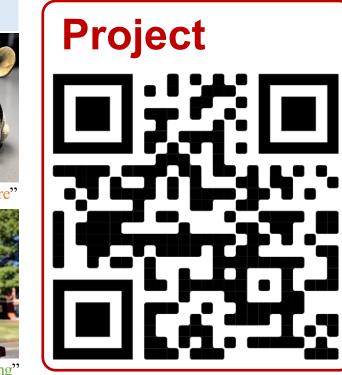

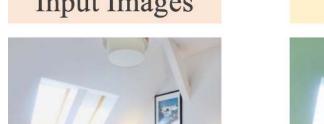

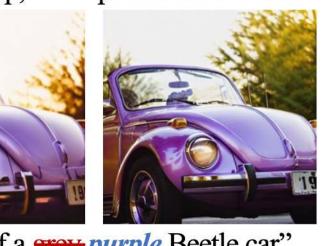

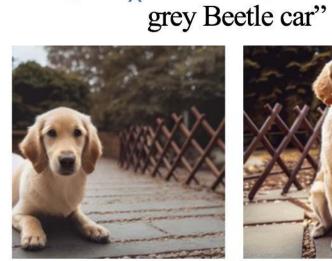

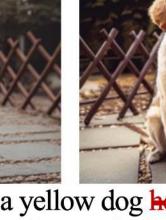

"photo Watercolor painting of a

'photo of a white painted room with a bed,

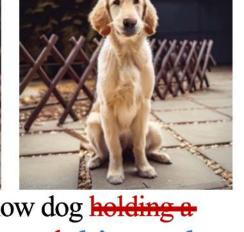

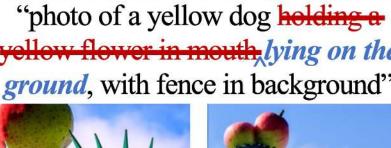

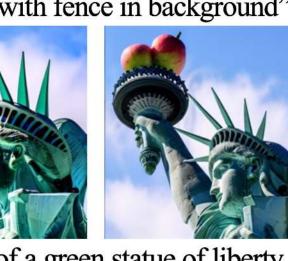

"photo of a green statue of liberty

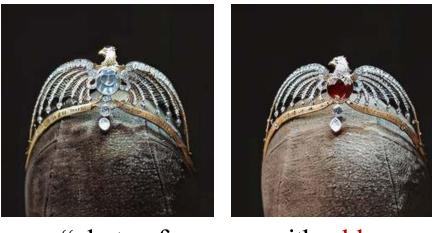